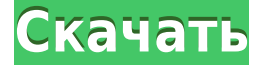

### **LanHunt Crack+ Download [Win/Mac] [Latest 2022]**

Yalix Technologies использует файлы cookie для повышения удобства использования нашего веб-сайта. Мы используем только файлы cookie, которые строго необходимы для работы вебсайта. Более подробную информацию об используемых файлах cookie можно найти в нашем заявлении о защите данных. Используя этот веб-сайт, вы даете согласие на использование файлов cookie. Цис-диамминдихлорплатина в лечении первичной плоскоклеточной карциномы головы и шеи: исследование фазы II. Исследование фазы II было проведено с участием 46 поддающихся оценке пациентов с плоскоклеточным раком головы и шеи, чтобы определить активность и токсичность цис-диамминдихлорплатины (ц-ДДП) при таком злокачественном новообразовании. Используемая схема состояла из 2 внутривенных инфузий препарата в начальной дозе 80 мг/м2 площади поверхности тела в 1-й день с последующей еженедельной дозой 20 мг/м2 на 8-й день, всего 4 цикла. Полный ответ (ПО) наблюдался у 3 пациентов (7%), а у 18% был достигнут частичный ответ (ЧО). Медиана выживаемости для всех пациентов составила 6,6 мес. Не было ответа у пациентов без опухолей стадии III, и 3 из 12 с метастатическим заболеванием ответили. Основной негематологической токсичностью были тошнота и рвота, гематологическая токсичность состояла в основном из гранулоцитопении. Результаты этого исследования фазы II показывают, что c-DDP обладает умеренной активностью у пациентов с плоскоклеточным раком головы и шеи. Аэропорт Дербишира. Аэропорт Дербишира — это частный общественный аэропорт, расположенный в трех морских милях (6 км) к западу от центрального делового района Дерби в графстве Кент, штат Мичиган, США. Он включен в Национальный план интегрированных систем аэропортов Федерального авиационного управления (FAA) на 2019–2023 годы, в котором он классифицируется как региональный объект авиации общего назначения. Хотя большинство аэропортов США используют один и тот же трехбуквенный идентификатор местоположения для FAA и IATA, FAA присваивает этому аэропорту DKS, но не имеет обозначения IATA. Объекты и самолеты Аэропорт Дербишира занимает площадь 437 акров (176 га) на высоте 767 футов (230 м) над средним уровнем моря. У него есть одна взлетно-посадочная полоса 17/35 с асфальтовым покрытием размером 3600 на 60 футов (1097 x 18 м). Для 12

#### **LanHunt Crack+ Product Key Full Free Download PC/Windows (Latest)**

Отзывы Пользователей Быстрая настройка и удобный интерфейсУстановка LanHunt Download

With Full Crack — это быстрая и простая работа, так как она объединяет знакомые опции. Он заключен в чистый интерфейс, представленный большим окном с простой для навигации структурой, где вы можете искать элементы, указав тип и имя файла. Быстрая настройка и удобный интерфейсОценка и заключение Отзывы Пользователей Обзор программного обеспечения отзыв от Ionut DanilaОпубликовано 16 сентября 2015 г. LanHunt — это программное приложение на основе Java, предназначенное для помощи в поиске файлов на компьютерах, идентифицированных в локальной сети, независимо от того, говорим ли мы о фотографиях, фильмах, музыке, документах или исполняемых файлах. Его параметры довольно интуитивно понятны, поэтому программа не должна вызывать каких-либо затруднений. Быстрая настройка и удобный интерфейс Установка LanHunt — это быстрая и простая работа, поскольку она объединяет знакомые опции. Он заключен в чистый интерфейс, представленный большим окном с простой для навигации структурой, где вы можете искать элементы, указав тип и имя файла. Легко настраивайте сетевые настройки LanHunt позволяет вам установить диапазон IP-адресов, который следует учитывать при сканировании сети, а также просматривать данные журнала, записанные в отдельном окне, для выявления ошибок (если они есть). Изменения можно сохранить или отменить одним нажатием кнопки. После завершения задания сканирования вы можете просмотреть имена файлов и открыть или загрузить элементы на локальный диск всего за пару шагов. Других заслуживающих внимания опций у этой утилиты нет. Оценка и заключение Инструмент не требует больших системных ресурсов, так как для его правильной работы требуется мало ресурсов ЦП и памяти. Он выполняет сканирование в разумные сроки. В нашей оценке не было обнаружено ошибок, приложение не зависало и не вылетало. Существует также портативная версия для тех, кто хочет пропустить установщик и запустить его напрямую с флешки. Принимая все во внимание, LanHunt предоставляет быстрый и простой способ поиска файлов на удаленных компьютерах через локальную сеть, и с ним могут работать все типы пользователей благодаря его интуитивно понятному интерфейсу и опциям. Общая цель этого предложения — определить причина ужасного успеха трансплантации почки человека, когда она выполняется с чистой и простой несовместимостью по системе ABO. Мы предлагаем проверить следующую гипотезу: в микроциркуляторном русле донорского 1eaed4ebc0

# **LanHunt**

В обширной и популярной линейке многофункционального программного обеспечения для факсимильной связи WinSoft, FaxPlus Professional, вы можете отправлять и получать факсы, а также управлять факсами и хранить их в режиме пакетных заданий, предлагать опции электронного факса и сетевого сканирования, а также просматривать и отправлять факсы в Интернете, и все это с беспрецедентной легкостью. и комфорт. Руководство по быстрому запуску программы проведет вас по всем ее функциям, а обширный справочный файл содержит ссылки на руководство. Кроме того, любой новый пользователь обнаружит, что всегда есть дружелюбный член команды FaxPlus, готовый помочь. Руководство по быстрому запуску программы проведет вас по всем ее функциям, а обширный справочный файл содержит ссылки на руководство. Кроме того, любой новый пользователь обнаружит, что всегда есть дружелюбный член команды FaxPlus, готовый помочь. Новейшие функции и улучшения: Что нового и улучшенного? Ключевые особенности включают в себя: Электронная почта по факсу SMS-факс Отправка факсов через Интернет Интернет-факс Возможность приема факсов онлайн Наша функция онлайн-факса позволяет просматривать и отправлять факсы онлайн из любой точки мира. Вы можете получать факсы или просматривать факсы, отправленные на ваш адрес, если получатели включили свои настройки для получения факсов от вас. Эта функция полезна, когда вы временно отсутствуете в офисе и хотите отправить или получить факсы, или когда вы просто хотите немного развлечься (или нет, решать вам). Простая отправка факсов в 1 клик В главном меню выберите параметр «Факс в 1 щелчок» и выберите eFax из списка провайдеров. Программа автоматически отправит ваш факс в eFax и сохранит его в ваших записях факсов для последующего поиска. Эта функция особенно удобна для отправки факсов большого объема. Гибкая отправка факсов по электронной почте Не можете сразу отправить факс? Как насчет того, чтобы отправить его на вашу электронную почту в виде вложения? Наша функция отправки факсов по электронной почте позволяет отправлять факсы в формате электронной почты, прикрепляя их к электронному письму нужному получателю.Ваш получатель может получать факсы в виде вложений, по электронной почте или в виде факсимильного документа. Простое сетевое сканирование В наши дни сканирование большого количества документов на сетевых компьютерах является обычной деловой практикой. Наше простое сетевое сканирование позволяет загружать пакеты документов с подключенных компьютеров на FTP-сайт или непосредственно в общие папки компьютера. Простое сетевое сканирование может сканировать документы

# **What's New in the?**

Virutu — это многопоточный инструмент для архивирования файлов, который предоставляет пользователям простой в использовании интерфейс для резервного копирования файлов на компактные флэш-диски, USB-накопители и внешние жесткие диски. Помимо сохранения файлов, он также будет шифровать их по запросу. Резервное копирование может быть запланировано через заранее определенные промежутки времени, и Virutu также можно использовать в качестве клиента для передачи файлов на базе Windows. Виртуальные резервные блоки хранятся в физическом резервном блоке, который можно разместить в багажнике ПК. Кроме того, Virutu автоматически сохраняет файловую структуру при создании резервных копий. Все это означает, что вы всегда можете восстановить свои файлы, как только устройство резервного копирования будет подключено, даже в случае неисправности. Кроме того, после восстановления резервных копий вы можете настроить Virutu либо на создание

новой резервной копии, либо на восстановление существующей. Вы можете настроить Virutu с помощью графического интерфейса или просматривать и редактировать текстовые файлы в интерфейсе командной строки. Многопоточное архивирование файлов Virutu обеспечивает резервное копирование файлов с использованием нескольких потоков. Это означает, что различные процессы, которые обращаются к данным в резервной папке, выполняются параллельно, а не последовательно. Таким образом, вы можете хранить несколько резервных копий одновременно, и вам не придется долго ждать при резервном копировании на компактные флэш-диски, USB-накопители или внешние жесткие диски. Конечно, вы также можете сделать резервную копию файлов только один раз и отключить все остальные, если возникнет такая необходимость. Автоматическое шифрование файлов Поскольку многие инструменты резервного копирования на рынке не могут читать зашифрованные файлы, Virutu предоставляет такую возможность. Шифрование можно настроить через текстовый файл, который содержит путь, пароль и ключ. Параметр шифрования может быть отключен, если вы хотите, и вы сможете иметь дело только с резервными копиями в виде обычного текста. Архивация файлов из командной строки Virutu также предлагает возможность архивирования файлов через интерфейс командной строки.Это может быть полезно, если вы хотите автоматизировать задачи резервного копирования и склонны к ошибкам при вводе текста с клавиатуры. Автоматическое дублирование файлов Когда опция автоматического резервного копирования включена, Virutu будет создавать резервную копию с заданным интервалом времени. Вы можете выполнить полное резервное копирование, дифференциальное резервное копирование или резервное копирование с малым объемом памяти (добавочное). Дифференциальная резервная копия состоит из базовой резервной копии и дельта-резервной копии. Разница между базовой резервной копией и дельта-резервной копией заключается в количестве измененных файлов.

# **System Requirements For LanHunt:**

1. Любой графический процессор, отвечающий минимальным требованиям графического процессора NVIDIA GeForce GTX 10xx (подходит для DirectX11, OpenGL 4.x и Vulkan), графического процессора NVIDIA GTX 11xx (подходит для DirectX11, OpenGL 4.x и Vulkan) или графического процессора NVIDIA GTX 16xx ( подходит для DirectX12, OpenGL 4.x и Vulkan) 2. Минимум 512 МБ видеопамяти (VRAM) 3. 12 ГБ доступного системного хранилища 4. Юбилейное обновление Windows 10 и/или Windows 10 версии 1803 или новее. 5. Минимум

Related links: